Подписано электронной подписью: Вержицкий Данил Григорьевич МИНИСТЕРСТВО ОБРАЗОВАНДАРЬНЫЙ Григорьевич<br>Федеральное госунарсивание от наректы с сортание детность постоление<br>Федеральное госунарсивание от 171086fad29a3b30e244e728abc3661ab35c9d50210dcf0e75e03a5b6fdf6436 «Кемеровский государственный университет» Новокузнецкий институт (филиал) федерального государственного бюджетного образовательного учреждения высшего образования «Кемеровский государственный университет» Факультет информационных технологий Кафедра информатики и вычислительной техники им. В.К. Буторина

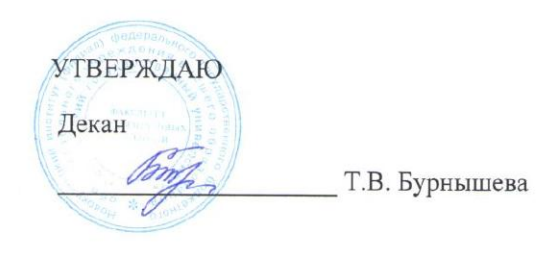

«27» февраля 2018 г.

# Рабочая программа дисциплины

# Б1.В.12 Автоматизация процесса разработки проектной документации

Направление подготовки

## 09.03.01 Информатика и вычислительная техника

# Направленность (профиль) подготовки Автоматизированные системы обработки информации и управления

Уровень бакалавриата

Программа Академический бакалавриат

Квалификация выпускника Бакалавр

Форма обучения Очная, очно-заочная, заочная

Год набора 2018

Новокузнецк 2018

# СОДЕРЖАНИЕ

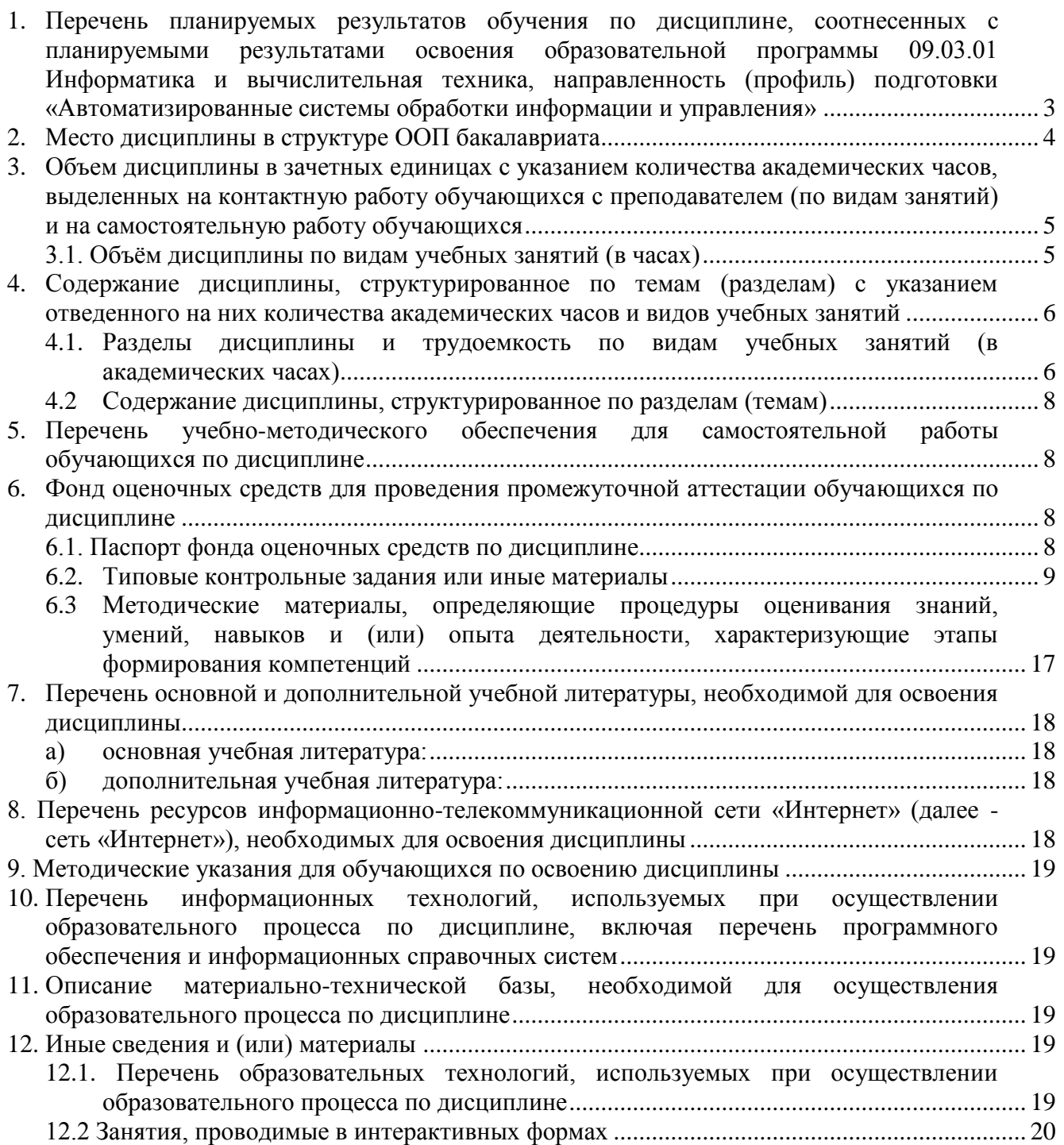

<span id="page-2-0"></span>**1. Перечень планируемых результатов обучения по дисциплине, соотнесенных с планируемыми результатами освоения образовательной программы 09.03.01 Информатика и вычислительная техника, направленность (профиль) подготовки «Автоматизированные системы обработки информации и управления»**

Целями изучения дисциплины являются:

- 1. Обучение студентов основам и методам автоматизированного проектирования, необходимым при проектировании, исследовании, производстве и эксплуатации автоматизированных систем обработки информации и управления.
- 2. Освоение основных принципов построения САПР, математических и методологических основ и технического обеспечения анализа и оптимизации проектных решений, программных средств поддержки процесса проектирования и подготовки проектной документации АСОИУ.
- 3. Формирование у будущего выпускника общепрофессиональных и специальных компетенций:
	- обладает способностью использовать современные информационные технологии и инструментальные средства на всех фазах создания и эксплуатации автоматизированных систем различного назначения (CПК-2).

В результате освоения ООП бакалавриата обучающийся должен овладеть следующими результатами обучения по дисциплине:

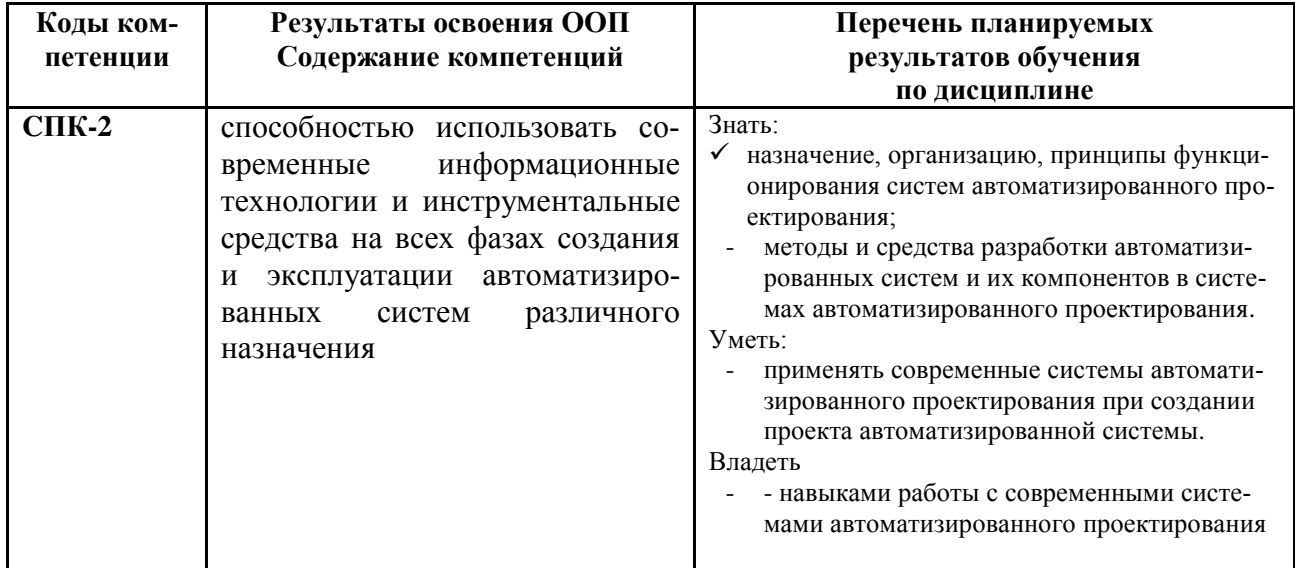

#### <span id="page-3-0"></span>**2. Место дисциплины в структуре ООП бакалавриата**

Дисциплина «Системы автоматизированного проектирования» относится к базовой части блока Б1 (Б1.Б.21).

Дисциплина изучается на 3 курсе в 6 семестре при очной форме обучения и на 4 курсе в 7 семестре при очно-заочной форме обучения.

При изучении систем автоматизированного проектирования используются знания, умения и навыки, полученные студентами в ходе обучения по дисциплинам «Программирование», «Базы данных», «Технологии программирования», «Инженерная и компьютерная графика», при прохождении Практики по получению первичных профессиональных умений и навыков, в том числе первичных умений и навыков научно-исследовательской деятельности и Исполнительской практики.

Полученные знания необходимы при изучении таких дисциплин, как «Системы искусственного интеллекта», «Экспертные системы», «Автоматизированные системы административно-организационного управления», «Разработка и сопровождение Корпоративных Информационных Систем», «Системы реального времени», «Параллельные и распределенные вычислительные системы», при прохождении Преддипломной практики и выполнении ВКР, применяются в профессиональной производственной и педагогической деятельности, могут быть использованы при выполнении выпускной квалификационной работы.

Логическая и содержательная связь дисциплин, участвующих в формировании представленных в п.1 компетенций, дана в таблице 1.

| Компетенция | Предшествующие | Данная                                                            | Последующие                                                                                                    |
|-------------|----------------|-------------------------------------------------------------------|----------------------------------------------------------------------------------------------------|
|             | дисциплины     | дисциплина                                                        | дисциплины                                                                                                    |
| $CIIK-2$    |                | автоматизированного<br>троектирования<br>cem.<br>$H-9$<br>Системы | > «Системы искусственного интел-<br>лекта» (7-й сем.)<br>$\triangleright$ «Экспертные системы» (7-й сем.)<br>> «Автоматизированные системы<br>административно-организационного<br>управления» (7, 8-й сем.)<br>> «Разработка и сопровождение<br>Корпоративных Информационных<br>Систем» (7, 8-й сем.)<br>> «Системы реального времени» (7,<br>8-й сем.)<br>> «Параллельные и распределенные<br>вычислительные системы» (7, 8-й<br>$cen.$ ) |

Таблица 1. Структурно-логическая схема формирования компетенций

## <span id="page-4-0"></span>**3. Объем дисциплины в зачетных единицах с указанием количества академических часов, выделенных на контактную работу обучающихся с преподавателем (по видам занятий) и на самостоятельную работу обучающихся**

Общая трудоемкость (объем) дисциплины (модуля) составляет 4 зачетные единицы (ЗЕТ), 144 академических часа.

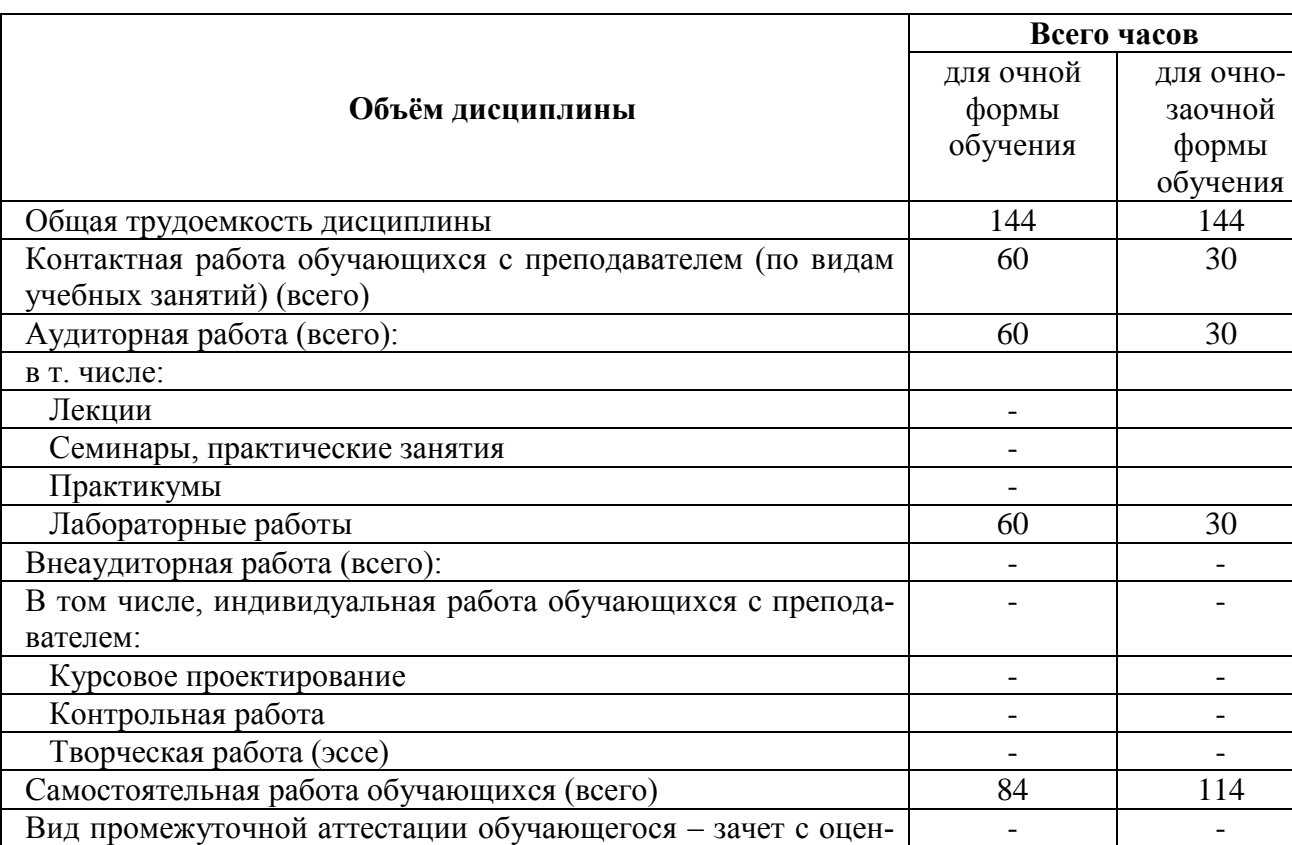

## <span id="page-4-1"></span>**3.1. Объѐм дисциплины по видам учебных занятий (в часах)**

кой

- <span id="page-5-0"></span>4. Содержание дисциплины, структурированное по темам (разделам) с указанием отведенного на них количества академических часов и видов учебных занятий
- <span id="page-5-1"></span>4.1. Разделы дисциплины и трудоемкость по видам учебных занятий (в академических часах)

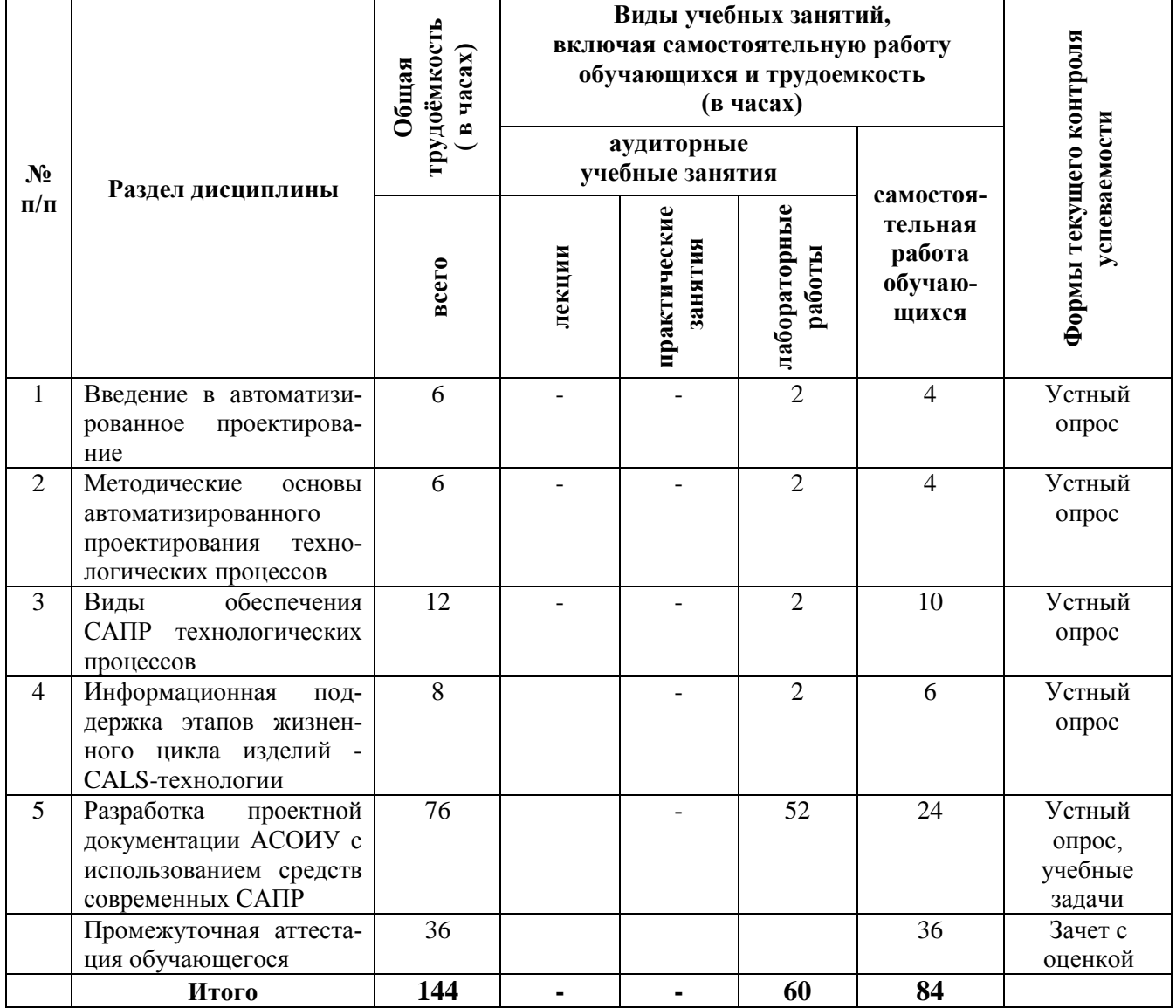

# для очной формы обучения

# для очно-заочной формы обучения

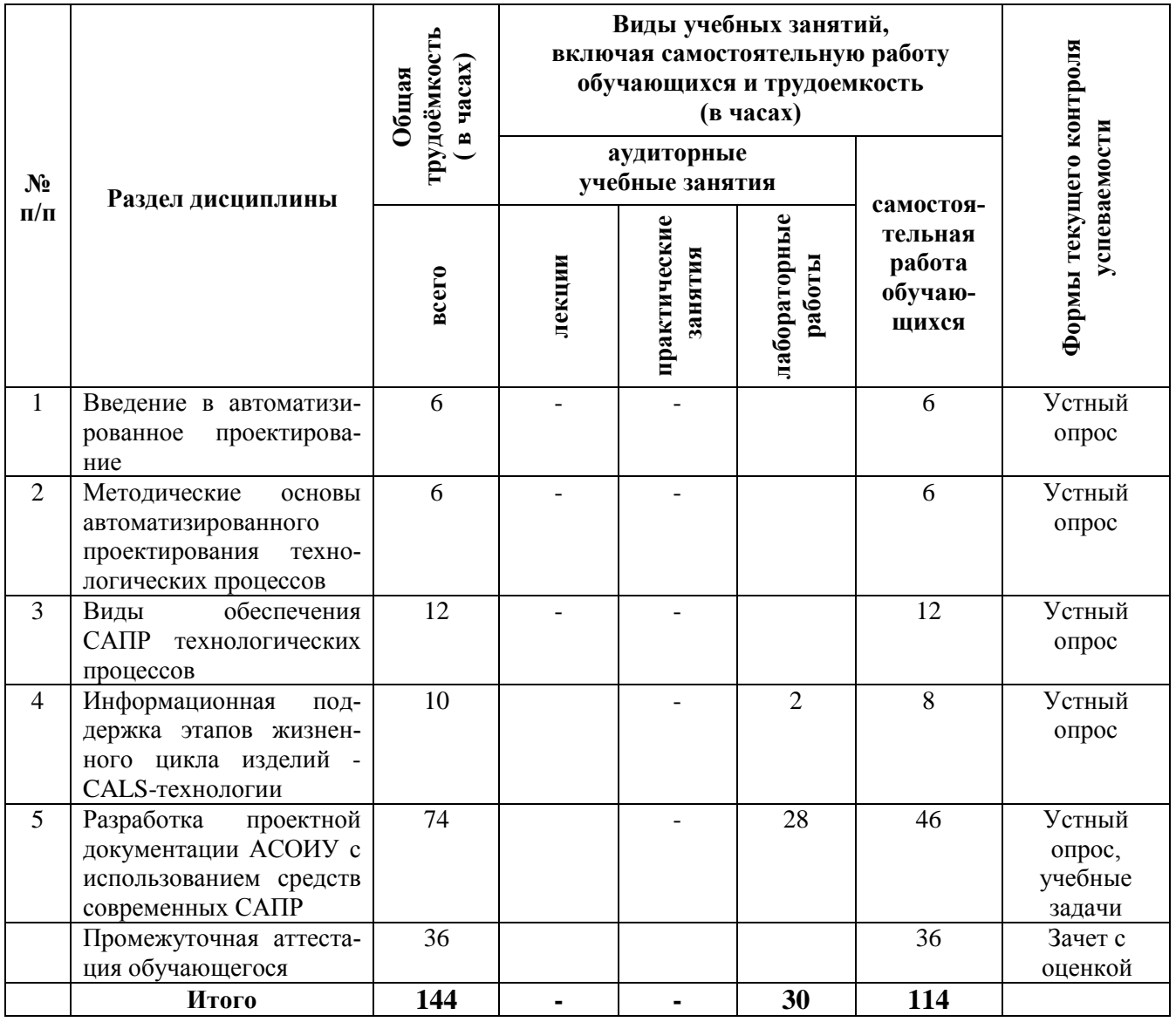

<span id="page-7-0"></span>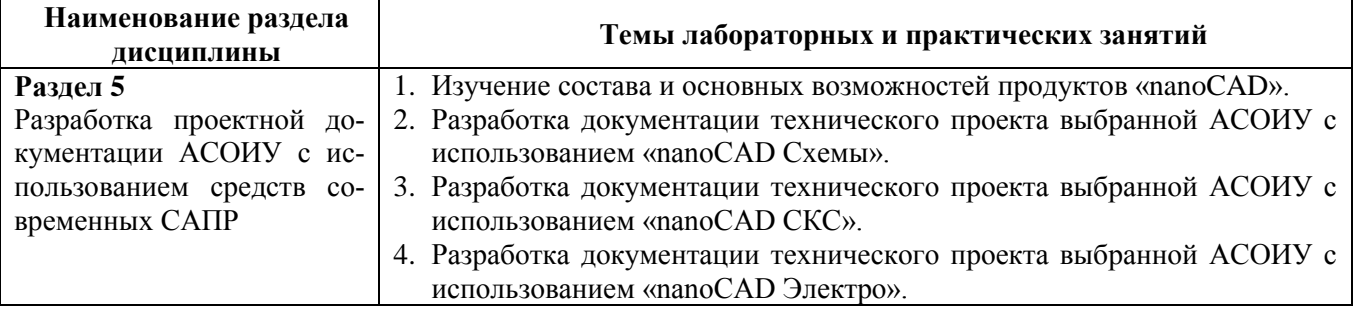

## *Темы лабораторных работ занятий*

## <span id="page-7-1"></span>**5. Перечень учебно-методического обеспечения для самостоятельной работы обучающихся по дисциплине**

Для обеспечения самостоятельной работы обучающихся по дисциплине разработано учебно-методическое обеспечение в составе:

1. Типовые задания для подготовки к соответствующим контрольным мероприятиям, приведенные в разделе 6 рабочей программы дисциплины (РПД) и учебно-методическом комплексе (УМК) по дисциплине.

2. Учебно-методический комплекс, находящийся в свободном доступе во внутренней сети вуза по адресу: litera\ФИТ\кафедра информатики и вычислительной техники.

Состав УМК: методические указания по изучению дисциплины для студентов, методические указания к выполнению лабораторных и практических работ.

## <span id="page-7-2"></span>**6. Фонд оценочных средств для проведения промежуточной аттестации обучающихся по дисциплине**

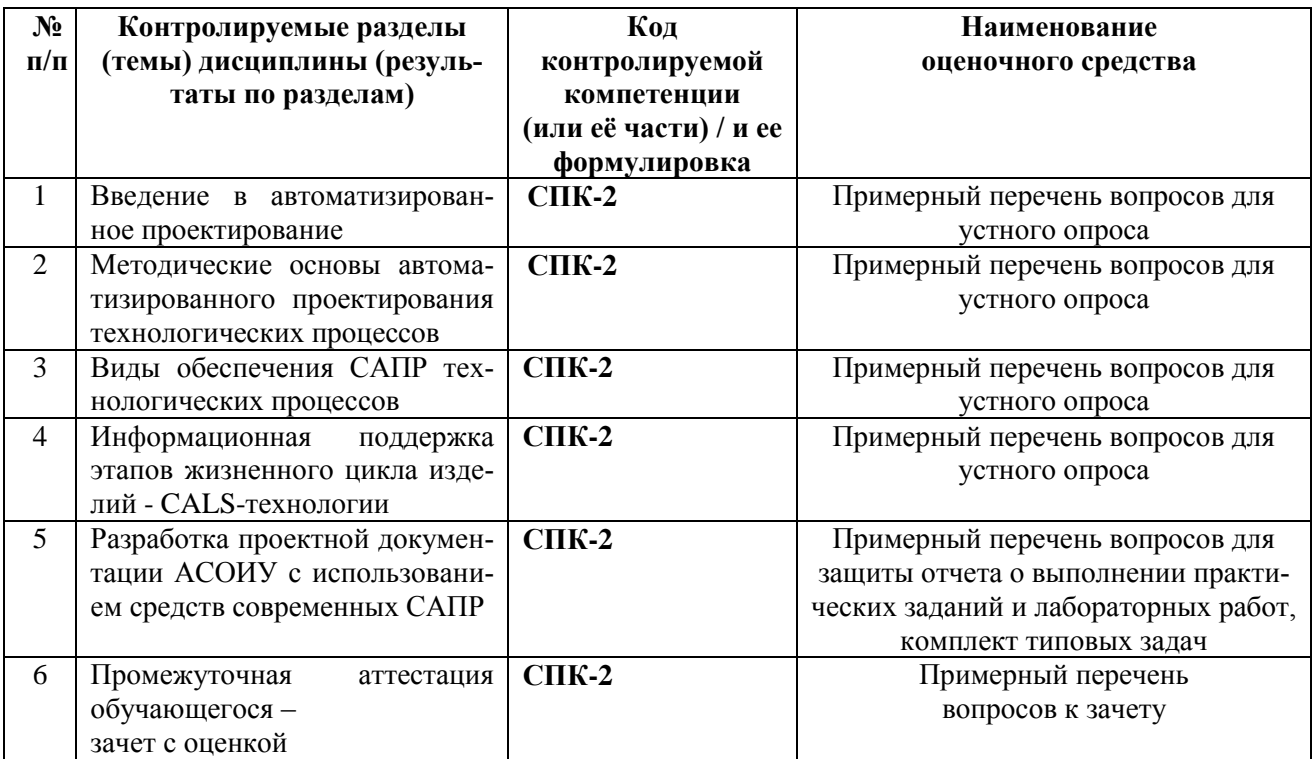

#### <span id="page-7-3"></span>**6.1. Паспорт фонда оценочных средств по дисциплине**

### <span id="page-8-0"></span>6.2. Типовые контрольные задания или иные материалы

## 6.2.1. Зачет с опенкой

Основанием к допуску студента к зачету являются своевременное выполнение и защита лабораторных работ.

На зачете студентам предлагается ответить на 2 вопроса по материалам учебной дисциплины, включая и материал, представленный для самостоятельного изучения. Оценка по зачету является итоговой по курсу и проставляется в приложении к диплому.

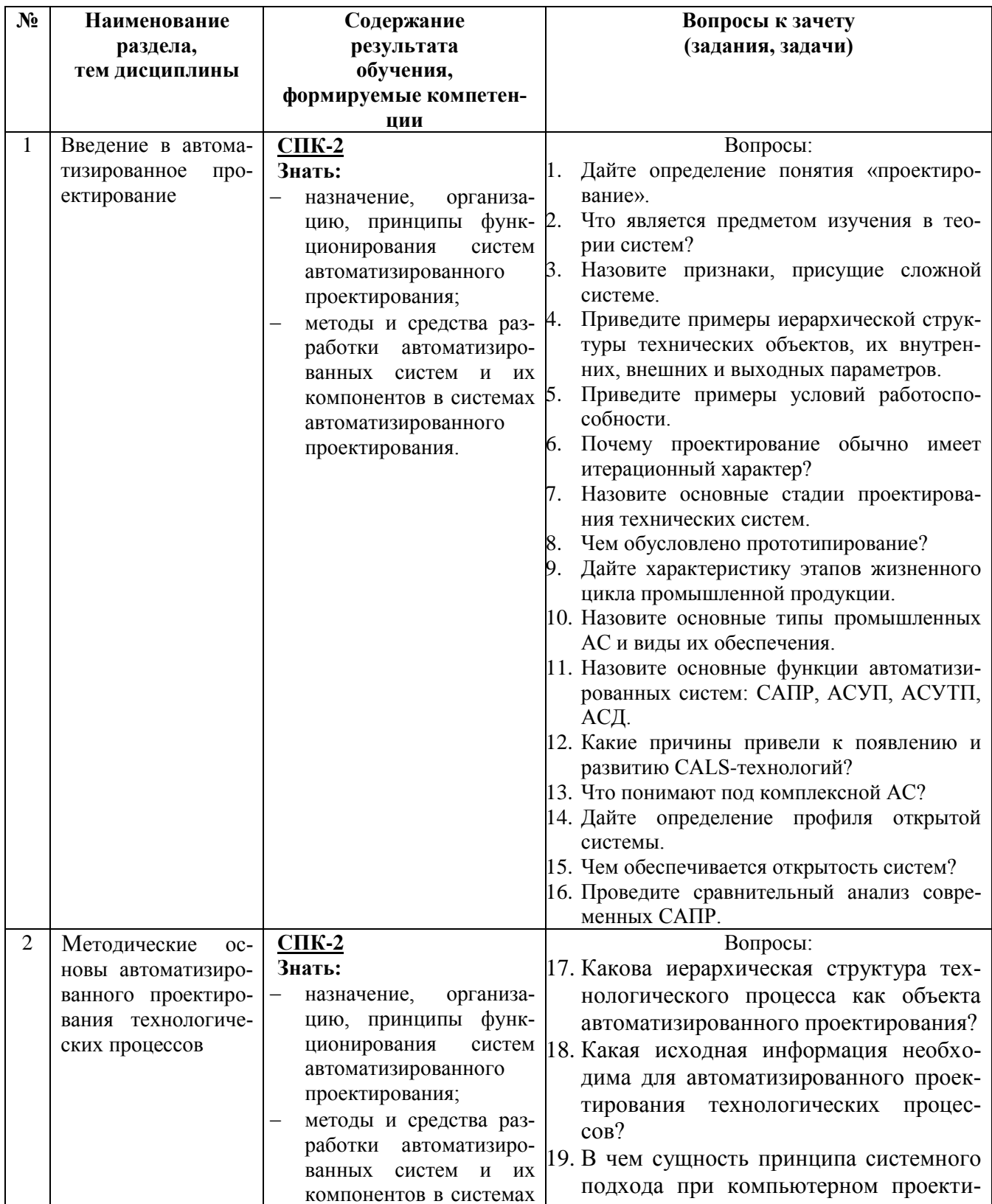

# Примерный перечень вопросов к зачету

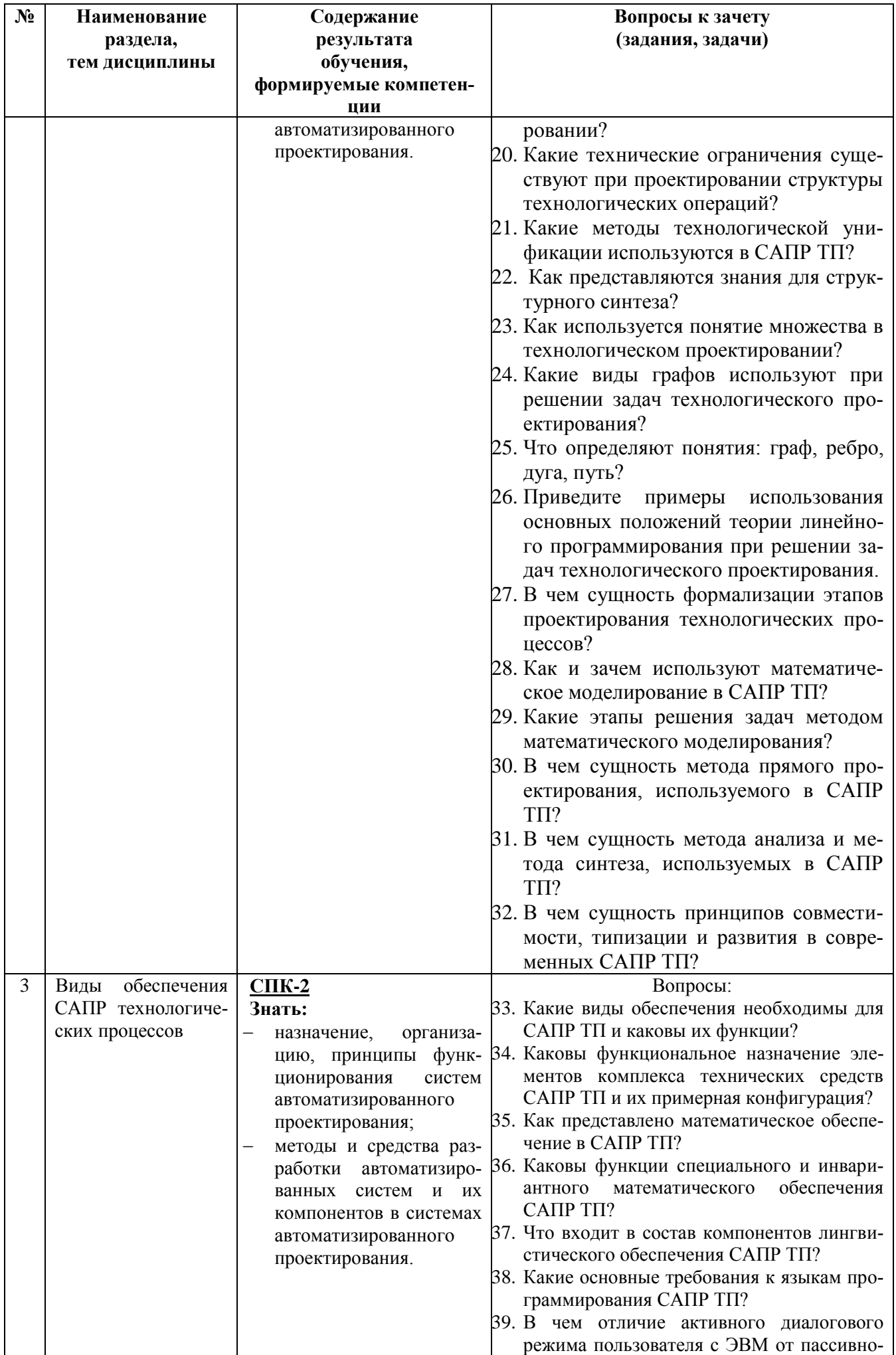

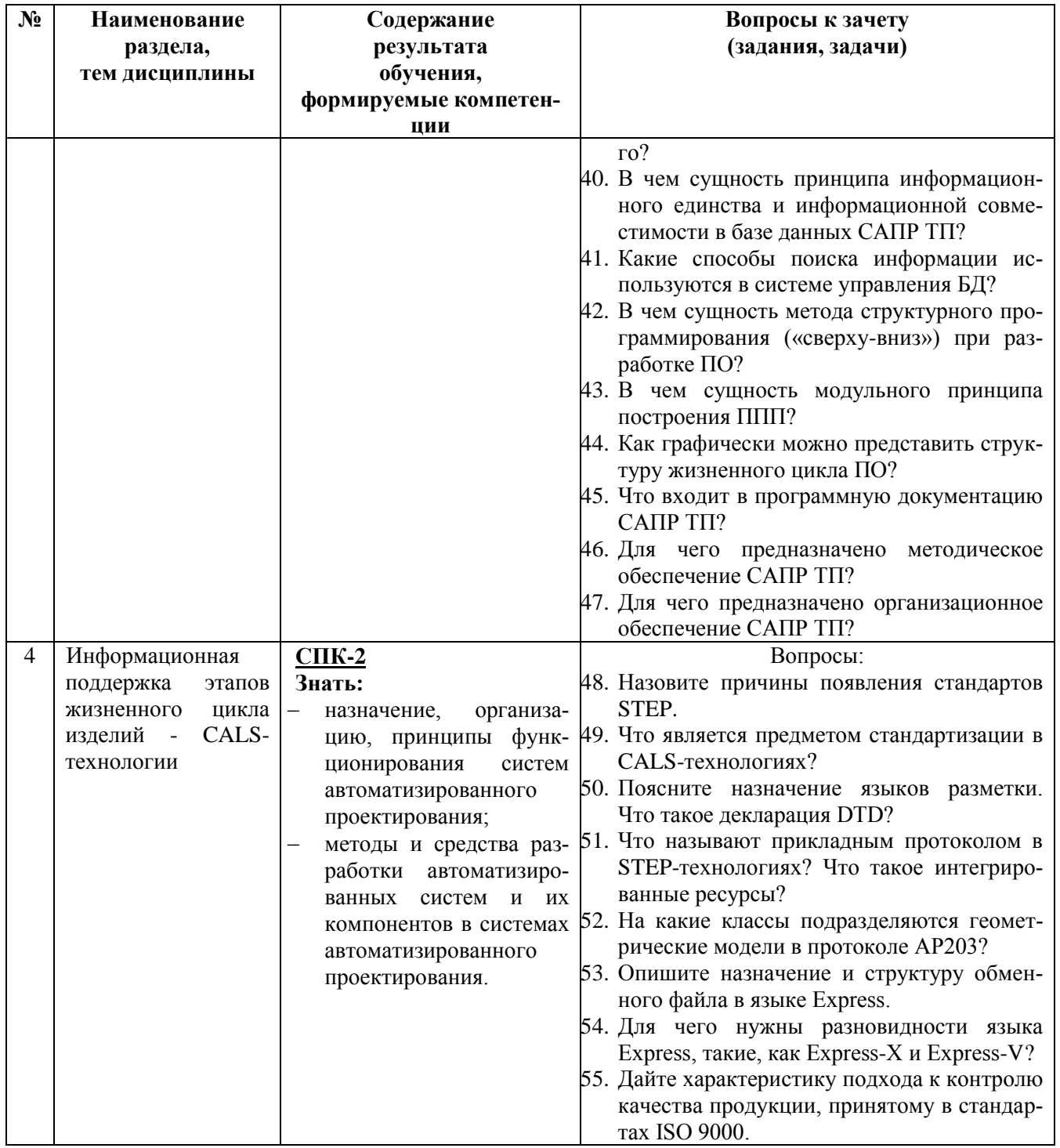

#### Критерии оценивания компетенций (результатов) на зачете

Результаты зачета определяются оценками «отлично», «хорошо», «удовлетворительно», «неудовлетворительно». При выставлении оценок учитывается уровень приобретенных компетенций студента по составляющим «знать», «уметь», «владеть». Компонент «знать» оценивается теоретическими вопросами по содержанию дисциплины, компоненты «уметь» и «владеть» практикоориентированными вопросами и заданиями, выполняемыми на лабораторных занятиях. Важное значение имеют объем, глубина знаний, аргументированность и доказательность умозаключений студента, а также общий кругозор студента.

#### Описание шкалы оиенивания

- «отлично» выставляется студенту, показавшему всесторонние, систематизированные, глубокие знания учебной программы лисциплины и умение уверенно применять их на практике при решении конкретных задач, свободное и правильное обоснование принятых решений; ответ на экзамене характеризуется научной терминологией, четкостью, логичностью, умением самостоятельно мыслить и делать выводы.
- «хорошо» выставляется студенту, если он твердо знает материал, грамотно и по существу излагает его, умеет применять полученные знания на практике, но допускает в ответе или в решении задач некоторые неточности;
- «удовлетворительно» выставляется студенту, показавшему фрагментарный, разрозненный характер знаний, недостаточно правильные формулировки базовых понятий, нарушения логической последовательности в изложении программного материала, но при этом он владеет основными разделами учебной программы, необходимыми для дальнейшего обучения и может применять полученные знания по образцу в стандартной ситуации;
- «неудовлетворительно» выставляется студенту, который не знает большей части основного содержания учебной программы дисциплины, допускает грубые ошибки в формулировках основных понятий дисциплины и не умеет использовать полученные знания при решении типовых практических задач.

## 6.2.2. Оценочные средства текущего контроля

#### Раздел 1. Введение в автоматизированное проектирование

#### Примерный перечень вопросов для устного опроса

- 1. Дайте определение понятия "проектирование".
- 2. Что является предметом изучения в теории систем?
- 3. Назовите признаки, присущие сложной системе.
- 4. Приведите примеры иерархической структуры технических объектов, их внутренних, внешних и выходных параметров.
- 5. Приведите примеры условий работоспособности.
- 6. Почему проектирование обычно имеет итерационный характер?
- 7. Назовите основные стадии проектирования технических систем.
- 8. Чем обусловлено прототипирование?
- 9. Дайте характеристику этапов жизненного цикла промышленной продукции.
- 10. Назовите основные типы промышленных АС и виды их обеспечения.
- 11. Назовите основные функции автоматизированных систем: САПР, АСУП, АСУТП, АСД.
- 12. Какие причины привели к появлению и развитию CALS-технологий?
- 13. Что понимают пол комплексной АС?
- 14. Дайте определение профиля открытой системы.
- 15. Чем обеспечивается открытость систем?
- 16. Проведите сравнительный анализ современных САПР.

## Раздел 2. Методические основы автоматизированного проектирования технологических процессов

#### Примерный перечень вопросов для устного опроса

- 1. Какова иерархическая структура технологического процесса как объекта автоматизированного проектирования?
- 2. Какая исходная информация необходима для автоматизированного проектирования технологических процессов?
- 3. В чем сущность принципа системного подхода при компьютерном проектировании?
- 4. Какие технические ограничения существуют при проектировании структуры технологических операций?
- 5. Какие методы технологической унификации используются в САПР ТП?
- 6. Как представляются знания для структурного синтеза?
- 7. Как используется понятие множества в технологическом проектировании?
- 8. Какие виды графов используют при решении задач технологического проектирования?
- 9. Что определяют понятия: граф, ребро, дуга, путь?
- 10. Приведите примеры использования основных положений теории линейного программирования при решении задач технологического проектирования.
- 11. В чем сущность формализации этапов проектирования технологических процессов?
- 12. Как и зачем используют математическое моделирование в САПР ТП?
- 13. Какие этапы решения задач методом математического моделирования?
- 14. В чем сущность метода прямого проектирования, используемого в САПР ТП?
- 15. В чем сущность метода анализа и метода синтеза, используемых в САПР ТП?
- 16. В чем сущность принципов совместимости, типизации и развития в современных САПР  $TH2$

## Раздел 3. Виды обеспечения САПР технологических процессов

#### Примерный перечень вопросов для устного опроса

1. Какие виды обеспечения необходимы для САПР ТП и каковы их функции?

- 2. Каковы функциональное назначение элементов комплекса технических средств САПР ТП и их примерная конфигурация?
- 3. Как представлено математическое обеспечение в САПР ТП?
- 4. Каковы функции специального и инвариантного математического обеспечения САПР ТП?
- 5. Что входит в состав компонентов лингвистического обеспечения САПР ТП?
- 6. Какие основные требования к языкам программирования САПР ТП?
- 7. В чем отличие активного диалогового режима пользователя с ЭВМ от пассивного?
- 8. В чем сущность принципа информационного единства и информационной совместимости в базе данных САПР ТП?
- 9. Какие способы поиска информации используются в системе управления БД?
- 10. В чем сущность метода структурного программирования («сверху-вниз») при разработке ПО?
- 11. В чем сущность модульного принципа построения ППП?
- 12. Как графически можно представить структуру жизненного цикла ПО?
- 13. Что входит в программную документацию САПР ТП?
- 14. Для чего предназначено методическое обеспечение САПР ТП?
- 15. Для чего предназначено организационное обеспечение САПР ТП?

## **Раздел 4. Информационная поддержка этапов жизненного цикла изделий - CALSтехнологии**

## *Примерный перечень вопросов для устного опроса*

- 1. Назовите причины появления стандартов STEP.
- 2. Что является предметом стандартизации в CALS-технологиях?
- 3. Поясните назначение языков разметки. Что такое декларация DTD?
- 4. Что называют прикладным протоколом в STEP-технологиях? Что такое интегрированные ресурсы?
- 5. На какие классы подразделяются геометрические модели в протоколе АР203?
- 6. Представьте на языке Express IDEFlX-диаграмму, построенную для сущностей«студенческая группа», «студент», «преподаватель», «дисциплина».
- 7. Опишите назначение и структуру обменного файла в языке Express.
- 8. Для чего нужны разновидности языка Express, такие, как Express-X и Express-V?
- 9. Дайте характеристику подхода к контролю качества продукции, принятому в стандартах ISO 9000.

## **Раздел 5. Разработка проектной документации АСОИУ с использованием средств современных САПР**

## *Примерный перечень вопросов для защиты отчета о выполнении лабораторных работ*

- 1. Каково назначение продуктов [«nanoCAD»](http://42.d-info.ru/nanocad/products/9505/), [«nanoCAD СПДС»](http://42.d-info.ru/nanocad/products/9506/), [«nanoCAD Электро»](http://42.d-info.ru/nanocad/products/9507/), [«nanoCAD Геоника»](http://42.d-info.ru/nanocad/products/9508/), [«nanoCAD Стройплощадка»](http://42.d-info.ru/nanocad/products/9510/), [«nanoCAD ОПС»](http://42.d-info.ru/nanocad/products/9511/), [«nanoCAD ВК»](http://42.d-info.ru/nanocad/products/9512/), [«nanoCAD Конструкции»](http://42.d-info.ru/nanocad/products/9513/), [«nanoCAD ЛЭП»](http://42.d-info.ru/nanocad/products/9514/), [«nanoCAD Отопление»](http://42.d-info.ru/nanocad/products/9515/), [«nanoCAD Механика»](http://42.d-info.ru/nanocad/products/9516/), [«nanoCAD СКС»](http://42.d-info.ru/nanocad/products/9517/), [«nanoCAD Фундаменты»](http://42.d-info.ru/nanocad/products/9518/), [«nanoCAD Схемы»](http://42.d-info.ru/nanocad/products/9522/), [«nanoCAD СПДС Железо](http://42.d-info.ru/nanocad/products/9523/)[бетон»](http://42.d-info.ru/nanocad/products/9523/), [«nanoTDMS Корадо»](http://42.d-info.ru/nanocad/products/9521/), [«nanoTDMS Эларос»](http://42.d-info.ru/nanocad/products/9520/), [«nanoCAD Электро ДКС»](http://42.d-info.ru/nanocad/products/9519/)?
- 2. Опишите пользовательский интерфейс «nanoCAD».
- 3. Как осуществляется работа с документами в «nanoCAD»?.
- 4. Опишите порядок настройки рабочей среды «nanoCAD».
- 5. Использование систем координат и возможностей позиционирования в «nanoCAD».
- 6. Свойства объектов «nanoCAD».
- 7. Создание и редактирование сложных объектов в «nanoCAD».
- 8. Команды оформления чертежей в «nanoCAD».
- 9. Построение трѐхмерных объектов в «nanoCAD».
- 10. Компоновка и печать документа в «nanoCAD».

#### *Типовые задачи*

*Лабораторные работы. Тема 1. Изучение состава и основных возможностей продуктов [«nanoCAD»](http://42.d-info.ru/nanocad/products/9505/)*

Изучить назначение и основные возможности пакетов [«nanoCAD»](http://42.d-info.ru/nanocad/products/9505/), [«nanoCAD СПДС»](http://42.d-info.ru/nanocad/products/9506/), [«nanoCAD Электро»](http://42.d-info.ru/nanocad/products/9507/), [«nanoCAD Геоника»](http://42.d-info.ru/nanocad/products/9508/), [«nanoCAD Стройплощадка»](http://42.d-info.ru/nanocad/products/9510/), [«nanoCAD ОПС»](http://42.d-info.ru/nanocad/products/9511/), [«nanoCAD ВК»](http://42.d-info.ru/nanocad/products/9512/), [«nanoCAD Конструкции»](http://42.d-info.ru/nanocad/products/9513/), [«nanoCAD ЛЭП»](http://42.d-info.ru/nanocad/products/9514/), [«nanoCAD Отопление»](http://42.d-info.ru/nanocad/products/9515/), [«nanoCAD Механика»](http://42.d-info.ru/nanocad/products/9516/), [«nanoCAD СКС»](http://42.d-info.ru/nanocad/products/9517/), [«nanoCAD Фундаменты»](http://42.d-info.ru/nanocad/products/9518/), [«nanoCAD Схемы»](http://42.d-info.ru/nanocad/products/9522/), [«nanoCAD СПДС Железобетон»](http://42.d-info.ru/nanocad/products/9523/), [«nanoTDMS Корадо»](http://42.d-info.ru/nanocad/products/9521/), [«nanoTDMS Эларос»](http://42.d-info.ru/nanocad/products/9520/), [«nanoCAD](http://42.d-info.ru/nanocad/products/9519/)  [Электро ДКС»](http://42.d-info.ru/nanocad/products/9519/).

*Лабораторные работы. Тема 2. Разработка документации технического проекта выбранной АСОИУ с использованием [«nanoCAD Схемы»](http://42.d-info.ru/nanocad/products/9522/).*

Для выбранной автоматизированной системы управления технологическим процессом средствами продукта [«nanoCAD Схемы»](http://42.d-info.ru/nanocad/products/9522/) разработать следующие документы:

- 1. структурная схема;
- 2. функциональная схема;
- 3. блок-схема;
- 4. организационная диаграмма;
- 5. схема автоматизации.

*Примерные варианты автоматизированных систем:*

- 1. АС управления потреблением электроэнергии в подъезде.
- 2. АС дистанционного управления кондиционером.
- 3. АС управления турникетами метрополитена.
- 4. АСУ "Оранжерея".
- 5. АСУ "Автомойка".
- 6. АСУ "Проходная предприятия".
- 7. АИС "Пожарная сигнализация".
- 8. АИС "Грузопассажирский лифт".
- 9. АСУ "Линия упаковки тетрапаков".
- 10. АИС "Охранная сигнализация с видеонаблюдением".
- 11. АСУ процессом смешивания 2-х компонентов.
- 12. АС регулирования уровня жидкости в емкости.
- 13. АИС «Перекресток» (2 автомобильных и 2 пешеходных светофора).
- 14. АСУ процессом дозирования сыпучего вещества.

*Лабораторные работы. Тема 3. Разработка документации технического проекта выбранной АСОИУ с использованием [«nanoCAD СКС»](http://42.d-info.ru/nanocad/products/9517/)*

Для выбранной автоматизированной системы управления технологическим процессом (примерные варианты АС даны в типовой задаче 2) средствами продукта [«nanoCAD СКС»](http://42.d-info.ru/nanocad/products/9522/) разработать следующие документы:

- 1. структурная схема проекта кабельной системы;
- 2. таблица установленных рабочих мест.

*Лабораторные работы. Тема 4. Разработка документации технического проекта выбранной АСОИУ с использованием [«nanoCAD Электро»](http://42.d-info.ru/nanocad/products/9507/)*

Для выбранной автоматизированной системы управления технологическим процессом (примерные варианты АС даны в типовой задаче 2) средствами продукта [«nanoCAD Электро»](http://42.d-info.ru/nanocad/products/9522/) разработать следующие документы:

- 1. планы расположения оборудования и прокладки кабельных трасс;
- 2. спецификация оборудования, изделий и материалов;
- 3. кабельный журнал.

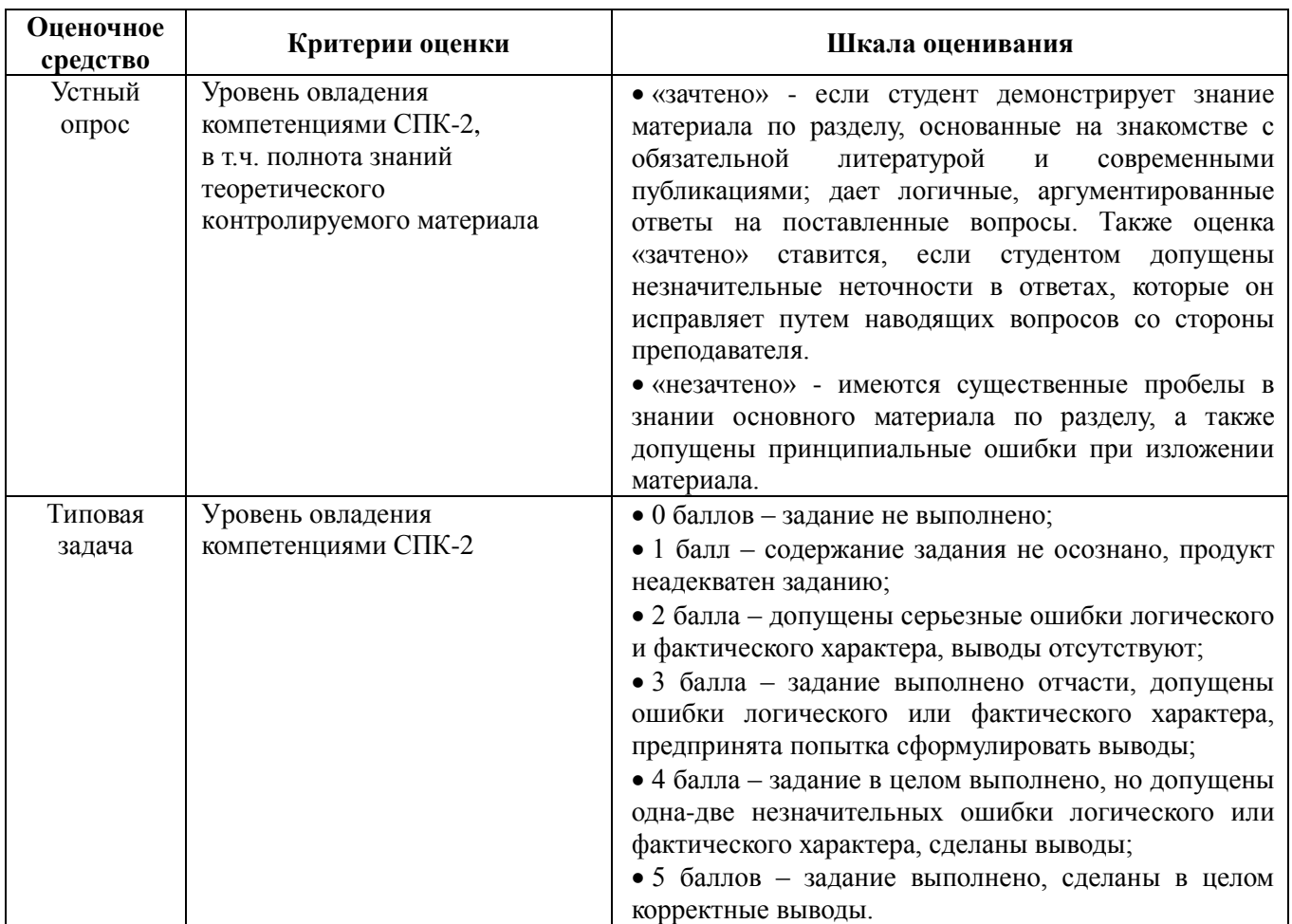

# *Краткая характеристика используемых оценочных средств*

#### <span id="page-16-0"></span>6.3 Методические материалы, определяющие процедуры оценивания знаний, умений, навыков и (или) опыта деятельности, характеризующие этапы формирования компетенций

С целью определения уровня овладения компетенциями, закрепленными за дисциплиной, в заданные преподавателем сроки проводится текущий и промежуточный контроль знаний, умений и навыков каждого обучающегося. Все виды текущего контроля осуществляются на лабораторных работах. Устный опрос может проводиться в начале или конце занятия в течение 15-20 мин. с целью закрепления знаний терминологии по дисциплине. При оценке компетенций принимается во внимание формирование профессионального мировоззрения, определенного уровня культуры, этические навыки, навыки владения вычислительной техникой и программными продуктами для решения практических задач, а также личные качества обучающегося формирования.

Процедура оценивания компетенций обучающихся основана на следующих стандартах:

1. Периодичность проведения оценки (1 раз в 2 недели, а также после выполнения каждой лабораторной работы).

2. Многоступенчатость: оценка (как преподавателем, так и студентами группы) и самооценка обучающегося, обсуждение результатов и комплекс мер по устранению недостатков.

3. Единство используемой технологии для всех обучающихся, выполнение условий сопоставимости результатов оценивания.

4. Соблюдение последовательности проведения оценки: предусмотрено, что развитие компетенций идет по возрастанию их уровней сложности, а оценочные средства на каждом этапе учитывают это возрастание.

Краткая характеристика процедуры реализации текущего и промежуточного контроля для оценки компетенций обучающихся представлена в таблице.

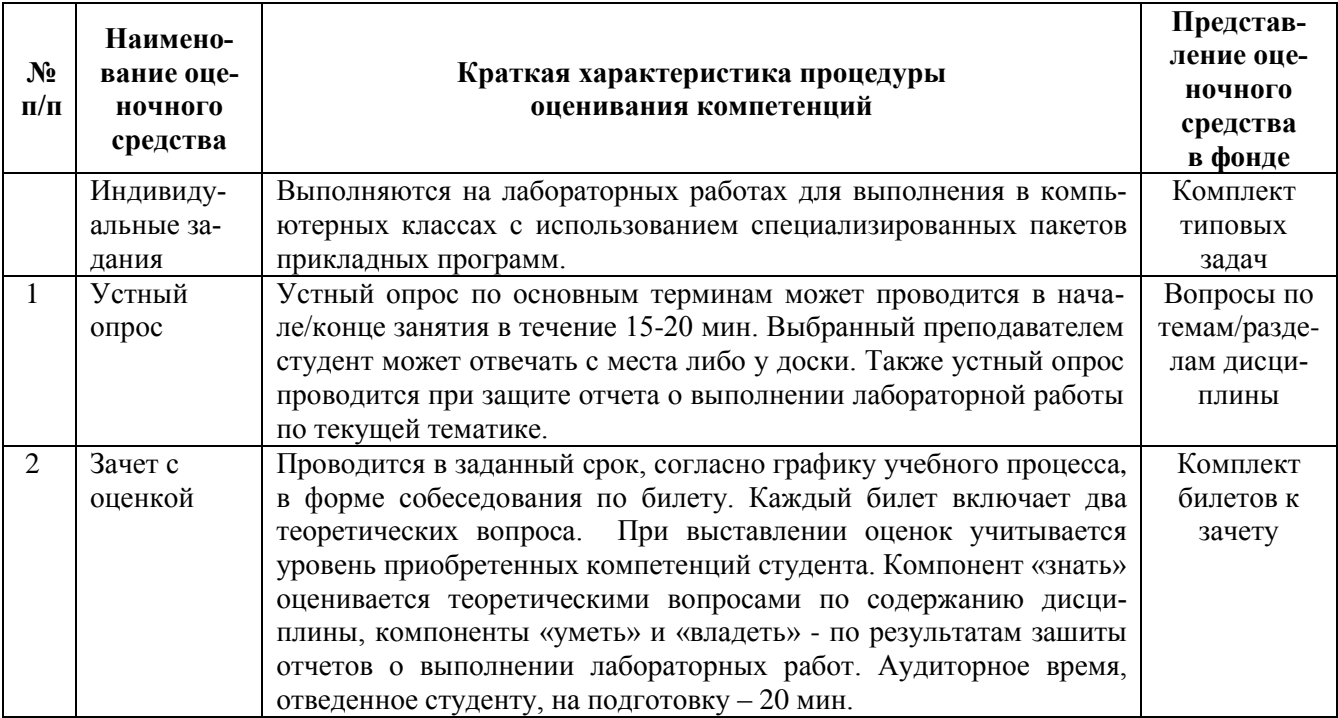

## <span id="page-17-0"></span>**7. Перечень основной и дополнительной учебной литературы, необходимой для освоения дисциплины**

## <span id="page-17-1"></span>**а) основная учебная литература:**

- 1. **Акулович, Л.М.** Основы автоматизированного проектирования технологических процессов в машиностроении: Уч. пос. / Л.М.Акулович, В.К. Шелег. - М.: ИНФРА-М; Мн.: Нов. знание, 2012. - 488 с.: ил.; 60x90 1/16. - (Высшее образование). (п) ISBN 978-5-16- 005289-2, 750 экз. – Режим доступа:<http://znanium.com/bookread.php?book=249119>
- 2. **[Ездаков, А.Л.](http://znanium.com/catalog.php?item=goextsearch&title=%D1%81%D0%B8%D1%81%D1%82%D0%B5%D0%BC%D1%8B+%D0%B0%D0%B2%D1%82%D0%BE%D0%BC%D0%B0%D1%82%D0%B8%D0%B7%D0%B8%D1%80%D0%BE%D0%B2%D0%B0%D0%BD%D0%BD%D0%BE%D0%B3%D0%BE+%D0%BF%D1%80%D0%BE%D0%B5%D0%BA%D1%82%D0%B8%D1%80%D0%BE%D0%B2%D0%B0%D0%BD%D0%B8%D1%8F&title=системы%20автоматизированного%20проектирования&school=3&years=2005-2014&page=7#none#none)** Экспертные системы САПР: учебное пособие / А.Л. Ездаков. М.: ИД ФОРУМ, 2012. - 160 с.: ил.; 60x90 1/16. - (Высшее образование). (переплет) ISBN 978-5- 8199-0398-8, 1000 экз. – Режим доступа: http://znanium.com/bookread.php?book=343778
- 3. **Головицына, М.В.** Автоматизированное проектирование промышленных изделий / М.В. Головицына. - М. : Интернет-Университет Информационных Технологий, 2011. - 340 с. ; [Электронный ресурс]. - Режим доступа:: <http://biblioclub.ru/index.php?page=book&id=233770> (12.11.2014).

## <span id="page-17-2"></span>**б) дополнительная учебная литература:**

- 1. **Норенков, И. П**. Основы автоматизированного проектирования: учеб. для вузов. 4-е изд., перераб. и доп.. — М.: Изд-во МГТУ им. Н. Э. Баумана, 2009. - 430 с. -ISBN 978-5- 7038-3275-2
- 2. **Головицына, М.В.** Методология автоматизации работ технологической подготовки производства / М.В. Головицына. - М. : Интернет-Университет Информационных Технологий, 2011. - 185 с. ; [Электронный ресурс]. - Режим доступа:: <http://biblioclub.ru/index.php?page=book&id=233771> (12.11.2014).
- 3. **Малюх, В. Н.** Введение в современные САПР: Курс лекций. М.: ДМК Пресс, 2010. 192 с. — ISBN 978-5-94074-551-8
- 4. РД 50-633-87 САПР. Правила проектирования технологических процессов в условиях гибких производственных систем
- 5. Руководство пользователя «nanoCAD» [Текст] / Нанософт, 2011. 519 с.

## <span id="page-17-3"></span>**8. Перечень ресурсов информационно-телекоммуникационной сети «Интернет» (далее сеть «Интернет»), необходимых для освоения дисциплины**

- 1. Официальный сайт «Библиотека ГОСТов и нормативных документов» <http://libgost.ru/> (дата обращения: 20.08.2014).
- 2. Официальный сайт компании «Нанософт» http://www.nanocad.ru/ (дата обращения: 20.08.2014).
- 3. Официальный сайт организации «IEEE Computer Society member» http://www.computer.org/ (дата обращения: 20.08.2014).
- 4. Официальный сайт издания PC Week/RE («Компьютерная неделя») http://www.pcweek.ru/ (дата обращения: 20.08.2014).
- 5. http://www.cad.dp.ua/ Сайт поддержки пользователей САПР. CAD-портал под редакцией Виктора Ткаченко, статьи, программы, документация, новости, обзоры. (дата обращения: 20.08.2014).
- 6. http://plmpedia.ru/ Электронная энциклопедия PLM. Содержит термины, понятия и аббревиатуры, используемые в отрасли автоматизации проектирования, управления жизненным циклом продукта (PLM) и смежных с ними дисциплинах. Энциклопедия поддерживается порталом isicad. (дата обращения: 20.08.2014).
- 7. Официальный сайт « [SAPR-Journal»: статьи, уроки и материалы для специалистов в](http://www.asucontrol.ru/)  [области САПР»](http://www.asucontrol.ru/) http://sapr-journal.ru/ (дата обращения: 20.08.2014).
- 8. Официальный сайт журнала «CADmaster» http://www.cadmaster.ru/ (дата обращения: 20.08.2014).

#### <span id="page-18-0"></span>**9. Методические указания для обучающихся по освоению дисциплины**

#### *Методические рекомендации к лабораторным работам*

При подготовке к занятиям обучающимся необходимо изучить основную литературу, ознакомиться с дополнительной литературой, новыми публикациями в периодических изданиях: журналах, газетах и т.д. При этом учесть рекомендации преподавателя и требования учебной программы. В ходе подготовки к занятиям необходимо освоить основные понятия и методики расчета показателей, ответить на контрольные вопросы. В течении занятия студенту необходимо выполнить задания, выданные преподавателем, что зачитывается как текущая работа студента и оценивается по критериям, представленным в пункте 6.2.2. РПД.

#### *Подготовка к контрольным мероприятиям*

Текущий контроль осуществляется в виде устных опросов по теории. При подготовке к опросу студенты должны освоить теоретический материал по блокам тем, выносимых на этот опрос.

## <span id="page-18-1"></span>**10. Перечень информационных технологий, используемых при осуществлении образовательного процесса по дисциплине, включая перечень программного обеспечения и информационных справочных систем**

При осуществлении образовательного процесса по дисциплине «Системы автоматизированного проектирования» используется следующее программное обеспечение:

- 1. Операционные системы Windows XP.
- 2. ППП [«nanoCAD»](http://42.d-info.ru/nanocad/products/9505/), [«nanoCAD Электро»](http://42.d-info.ru/nanocad/products/9507/), [«nanoCAD СКС»](http://42.d-info.ru/nanocad/products/9517/), [«nanoCAD Схемы»](http://42.d-info.ru/nanocad/products/9522/) (демоверсии)
- 3. Компьютерные презентации.

#### <span id="page-18-2"></span>**11. Описание материально-технической базы, необходимой для осуществления образовательного процесса по дисциплине**

- 1. Аудитории, оснащенные мультимедиа проекторами и экранами (100/4, 502/4, 410/4, 29а/1, малый зал, большой зал).
- 2. Компьютерные классы с установленным ПО (раздел 10 РПД).

#### <span id="page-18-3"></span>**12. Иные сведения и (или) материалы**

#### <span id="page-18-4"></span>**12.1. Перечень образовательных технологий, используемых при осуществлении образовательного процесса по дисциплине**

Реализация компетентностного подхода предусматривает использование в учебном процессе интерактивных форм проведения занятий в объеме 20 часов для очной формы обучения и 20 часов для очно-заочной формы обучения.

Основными образовательными технологиями, используемыми в обучении по дисциплине «Системы автоматизированного проектирования», являются:

• технологии активного и интерактивного обучения – занятие-беседа, занятие-дискуссия, разбор конкретных ситуаций, просмотр и обсуждение видеопрезентаций, индивидуальная работа;

• технологии проблемного обучения - практические задания и вопросы проблемного характера;

• технология дифференцированного обучения - обеспечение адресного построения учебного процесса, учет способностей студента к тому или иному роду деятельности.

Главный акцент при изучении дисциплины «Системы автоматизированного проектирования» делается на практическую часть – освоение технологии и методов создания проектной документации для конкретных автоматизированных систем с использованием средств автоматизированного проектирования.

## <span id="page-19-0"></span>**12.2 Занятия, проводимые в интерактивных формах**

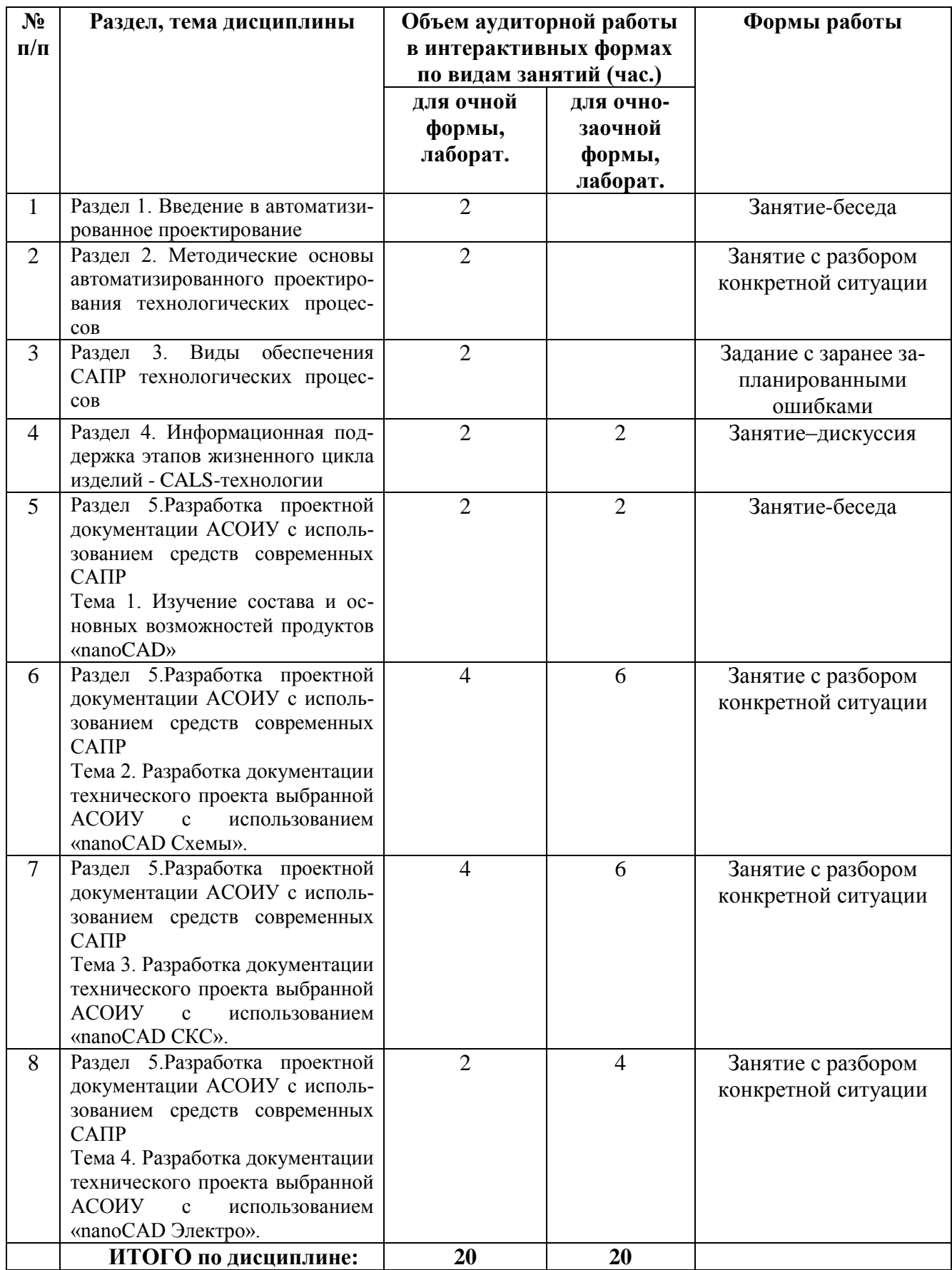

Составитель (и): Михайлова О.В., канд. техн. наук, доцент кафедры информатики и вычислительной техники (*фамилия, инициалы и должность преподавателя (ей)*)